Министерство просвещения Российской Федерации Должность: Директор<br>Дата поллисания ИЖКНСТАГИЛЬСКИЙ ГОСУДАРСТВЕННЫЙ СОЦИАЛЬНО-ПЕДАГОГИЧЕСКИЙ ИНСТИТУТ (филиал) .<br><sub>Уникальный програм</sub>федерального государ<mark>ственного автономного образовательного учреждения</mark> высшего образования Дата подписани<mark>я: 13.06.2024-14.21:57</mark> d3b13764ec715c944271e8630f1e6d3513421163

«Российский государственный профессионально-педагогический университет»

Факультет художественного образования Кафедра художественного образования

# РАБОЧАЯ ПРОГРАММА ДИСЦИПЛИНЫ **МДК.01.02. ПРОЕКТНАЯ ГРАФИКА**

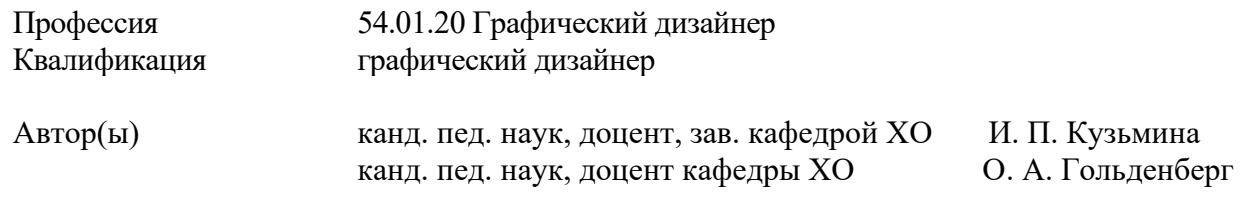

Одобрена на заседании кафедры ХО 16 февраля 2024 г., протокол № 11.

Рекомендована к использованию в образовательной деятельности научно-методической комиссией факультета художественного образования. Протокол от 16 февраля 2024 г. № 3.

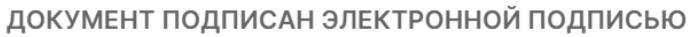

Сертификат 00С8EE61BB0533635EB76D539F568DA0B8 Владелец Кузьмина Ирина Петровна Действителен с 11.04.2024 по 05.07.2025

> Нижний Тагил 2024

# СОДЕРЖАНИЕ

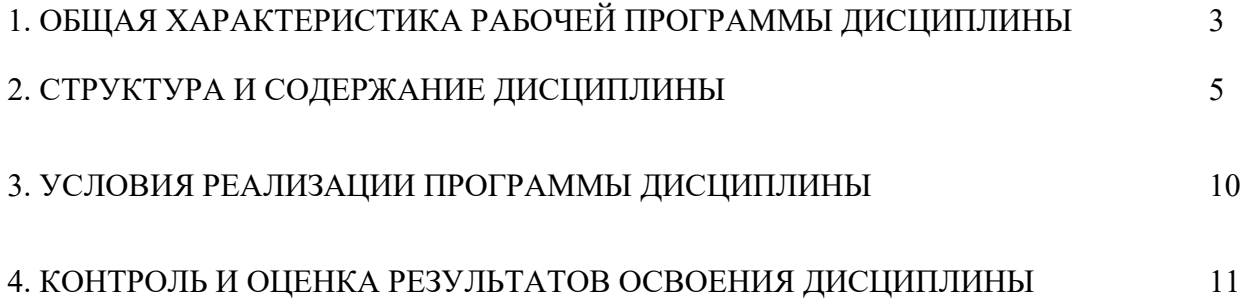

# **1. ОБЩАЯ ХАРАКТЕРИСТИКА РАБОЧЕЙ ПРОГРАММЫ ДИСЦИПЛИНЫ «МДК.01.02. ПРОЕКТНАЯ ГРАФИКА»**

### **1.1. Цель и планируемые результаты освоения дисциплины**

В результате изучения дисциплины МДК 01.02. Проектная графика обучающийся должен освоить вид профессиональной деятельности ВД 1 Разработка технического задания на продукт графического дизайна и соответствующие ему профессиональные компетенции:

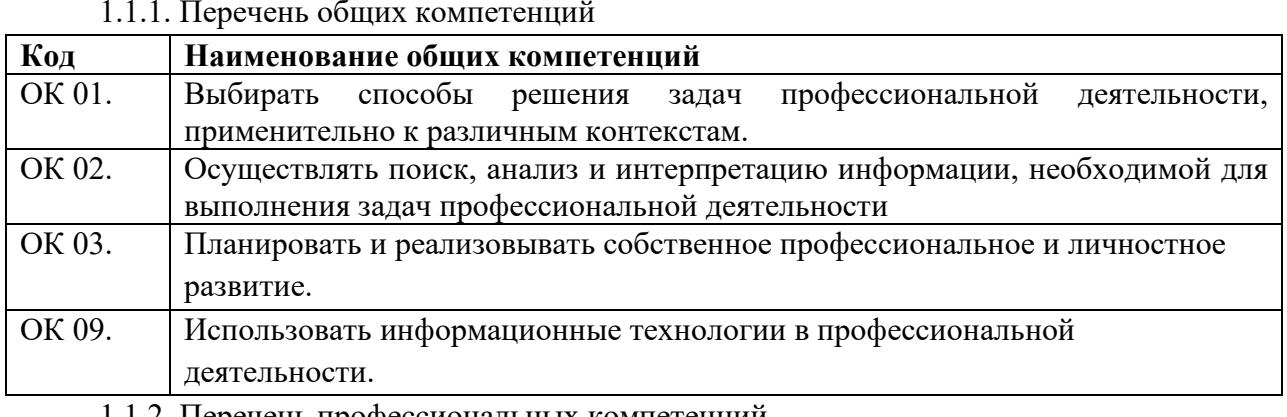

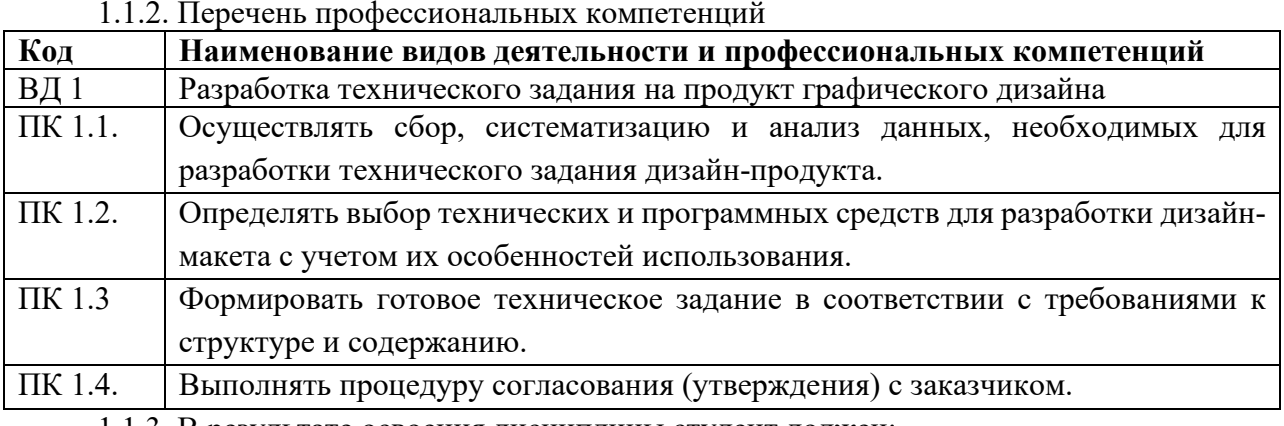

1.1.3. В результате освоения дисциплины студент должен:

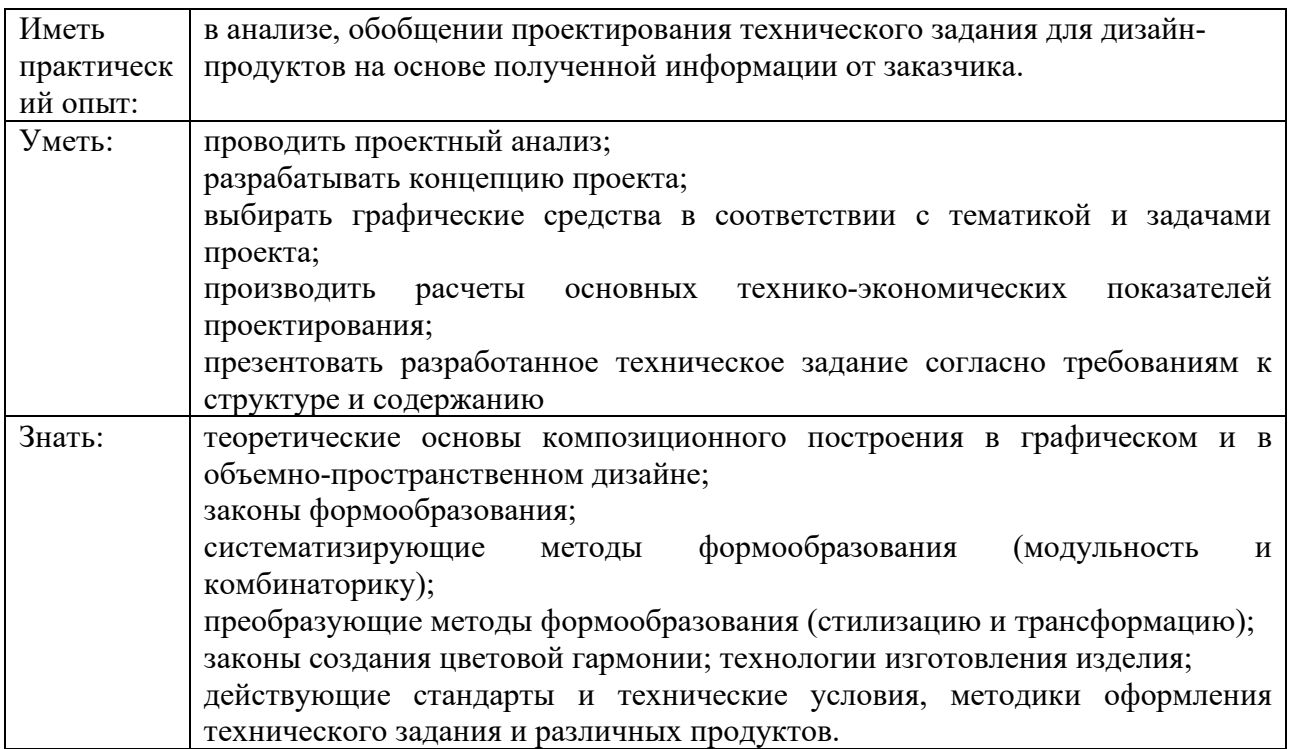

## **1.2. Количество часов, отводимое на освоение дисциплины**

Всего часов – 146.

Промежуточная аттестация в форме зачета с оценкой.

# **2. СТРУКТУРА И СОДЕРЖАНИЕ ДИСЦИПЛИНЫ**

# **2.1. Объем учебной дисциплины и виды учебной работы**

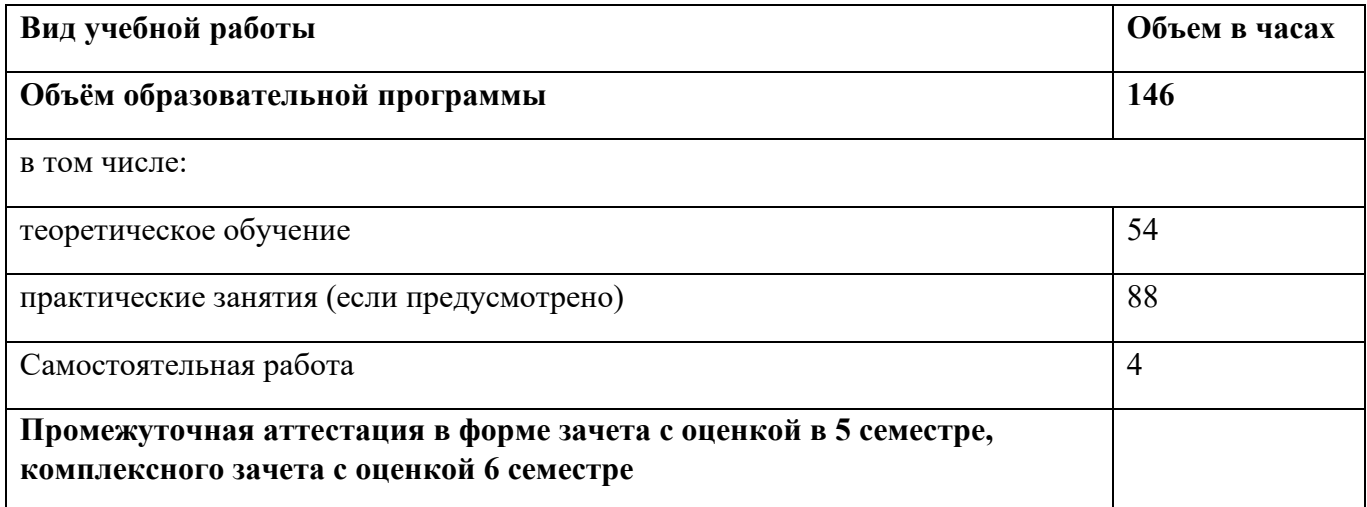

# **2.2. Тематический план и содержание дисциплины «МДК.01.02. ПРОЕКТНАЯ ГРАФИКА»**

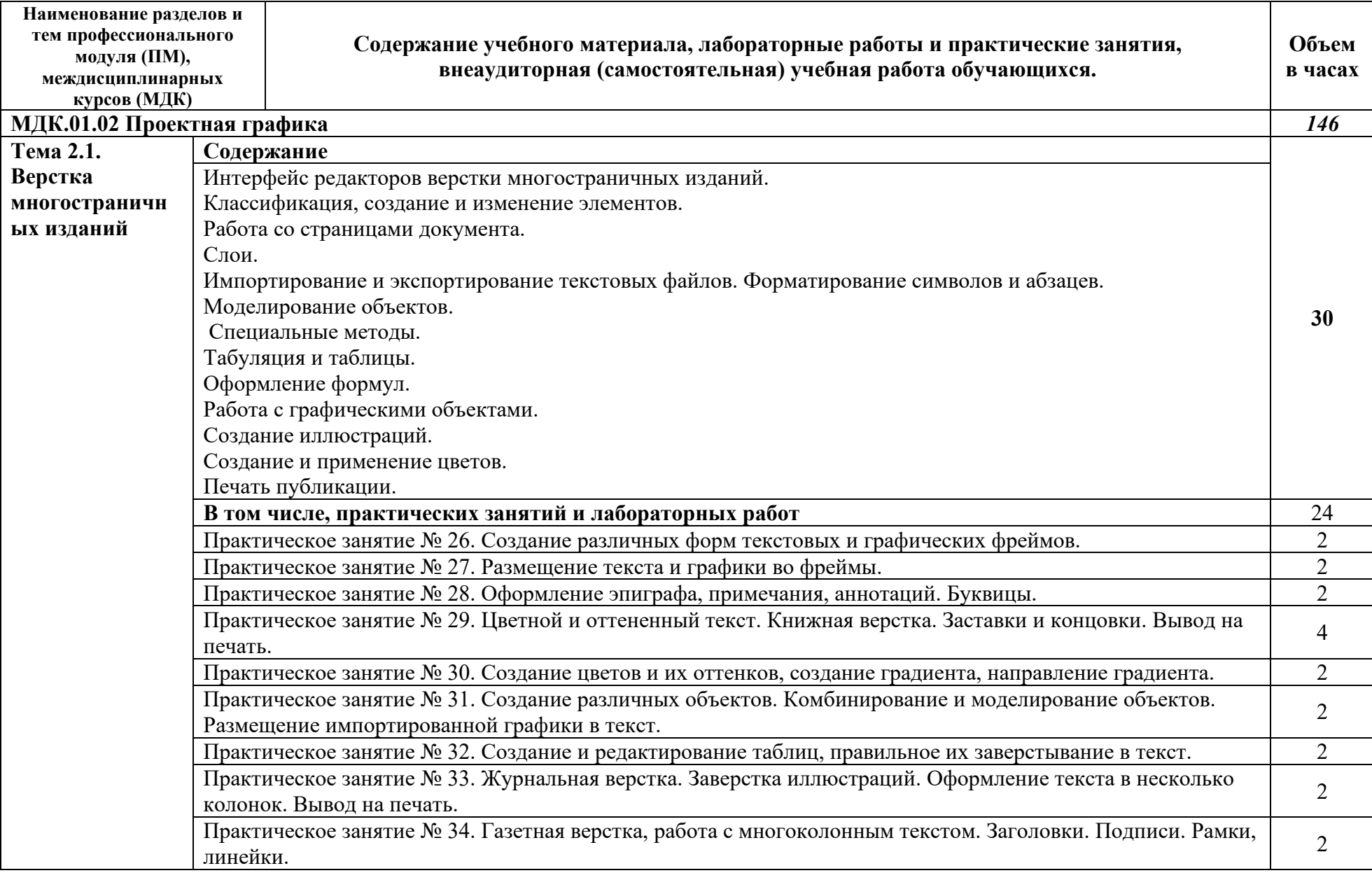

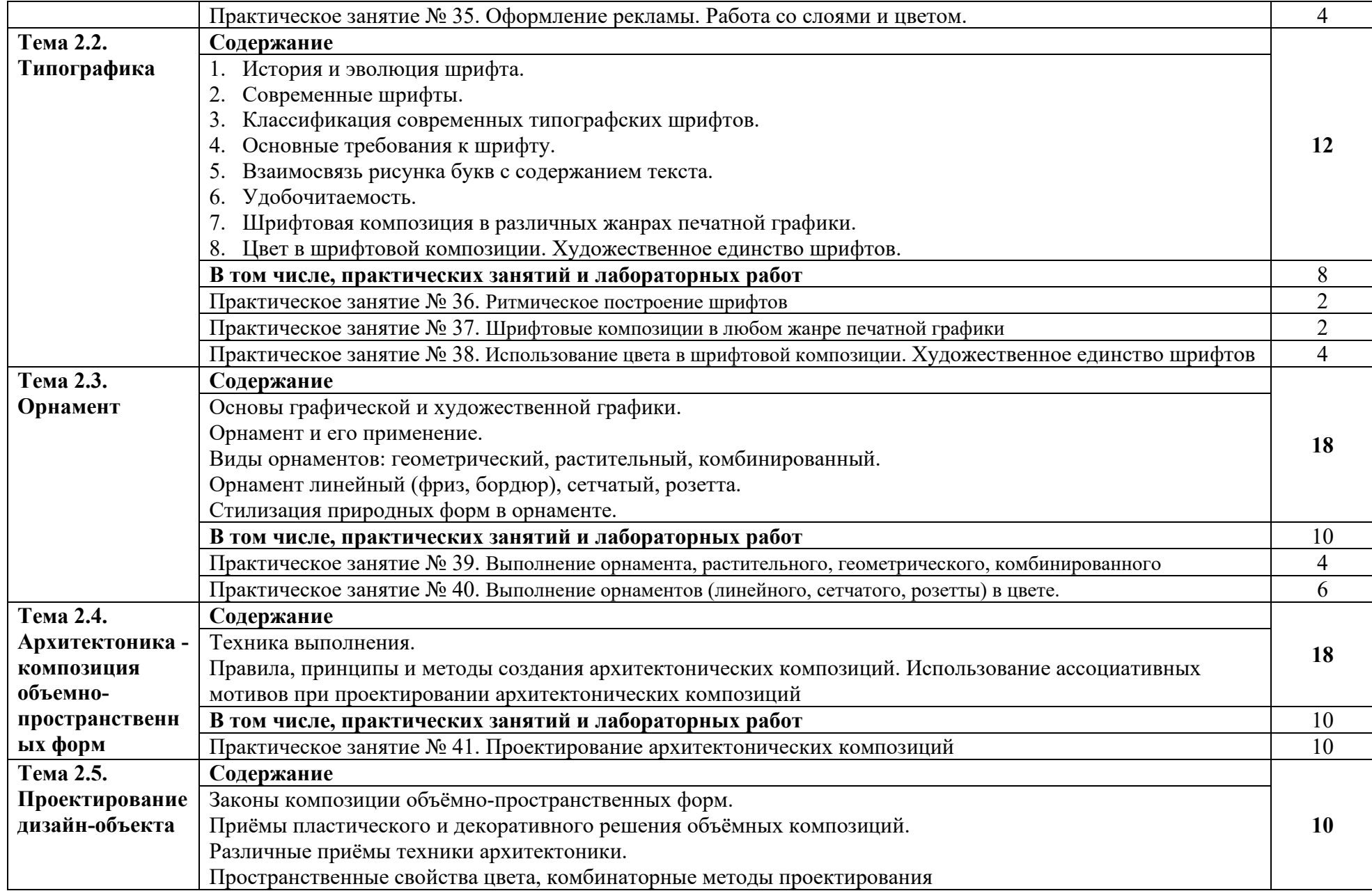

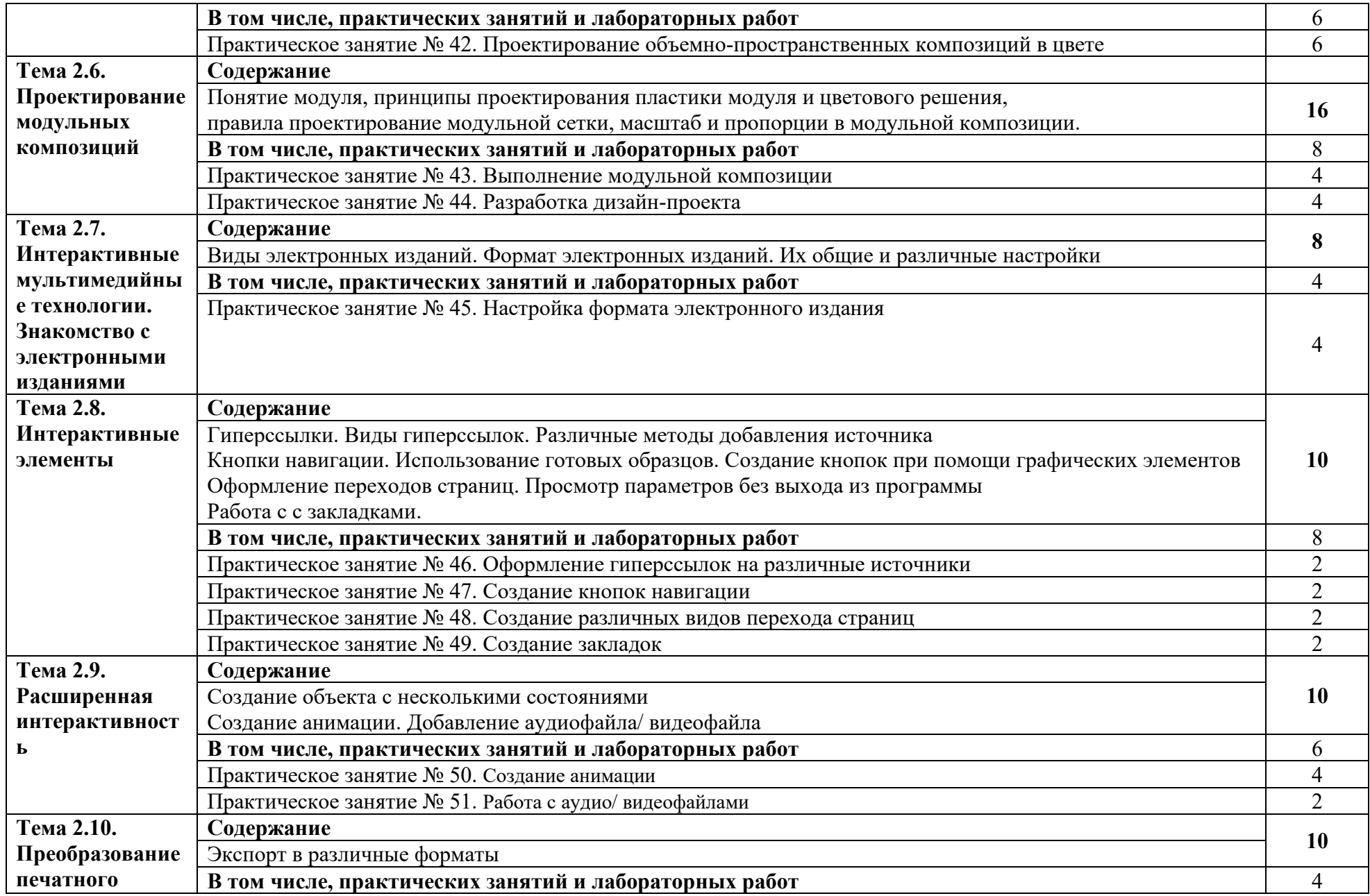

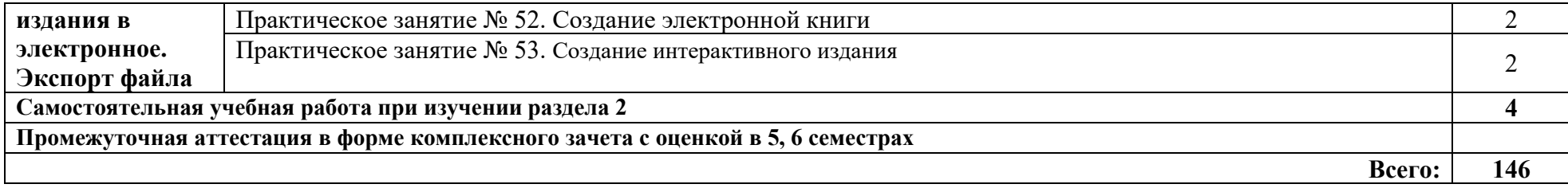

### **3. УСЛОВИЯ РЕАЛИЗАЦИИ ПРОГРАММЫ ДИСЦИПЛИНЫ «МДК .01.02. ПРОЕКТНАЯ ГРАФИКА»**

3.1. Кабинет компьютерных (информационных) технологий*,* оснащенный:

Кабинет графического дизайна (ауд. № 207Х)

Учебная аудитория для проведения занятий лекционного типа, семинарского (практического), лабораторного типа, курсового проектирования (выполнения курсовых работ), проведения групповых и индивидуальных консультаций, проведения текущего контроля и промежуточной аттестации:

- комплект учебной мебели для обучающихся (12 посадочных мест);
- − комплект мебели для преподавателя (1 рабочее место);

− технические средства обучения: переносной мультимедиа комплекс (ноутбук, проектор), экран, меловая доска, лазерный принтер (МФУ) А4 – 1 шт., лазерный принтер (МФУ) цветной формата А3 или мини-плоттер – 1 шт.; компьютерная техника с возможностью подключения к сети «Интернет» и обеспечением доступа в электронную информационно-образовательную среду организации (компьютер – 12 шт.);

вспомогательные средства обучения: наборы учебно-наглядных пособий, плакаты, макеты, фотографии, видеоматериалы;

комплект лицензионного и свободно распространяемого программного обеспечения, в том числе отечественного производства.

Кабинет дизайна (ауд. № 212С)

Учебная аудитория для проведения занятий лекционного типа, семинарского (практического), лабораторного типа, курсового проектирования (выполнения курсовых работ), проведения групповых и индивидуальных консультаций, проведения текущего контроля и промежуточной аттестации:

- комплект учебной мебели для обучающихся (32 посадочных места);
- − комплект мебели для преподавателя (1 рабочее место);

− технические средства обучения: переносной мультимедиа комплекс (ноутбук, проектор), экран, меловая доска, телевизор;

вспомогательные средства обучения: наборы учебно-наглядных пособий, плакаты;

комплект лицензионного и свободно распространяемого программного обеспечения, в том числе отечественного производства.

#### **3.2. Информационное обеспечение реализации программы**

Для реализации программы библиотечный фонд образовательной организации должен иметь печатные и/или электронные образовательные и информационные ресурсы, рекомендованные ФУМО, для использования в образовательном процессе. При формировании библиотечного фонда образовательной организации выбирается не менее одного издания из перечисленных ниже печатных изданий и (или) электронных изданий в качестве основного, при этом список, по согласованию с ФУМО, может быть дополнен новыми изданиями.

### **3.2.1. Основные печатные издания**

1. Ёлочкин М.Е. Дизайн-проектирование (композиция, макетирование, современные концепции в искусстве) — 2-е изд., стер. / М.Е Ёлочкин, Г.А. Тренин, А.В. Костина, М.А. Михеева, С.В. Егоров. — М.: ОИЦ «Академия», 2018. — 160 с.

2. Ёлочкин М.Е. Основы проектной и компьютерной графики. — 2-е изд., стер. / М.Е Ёлочкин, О.М. Скиба, Л.Е. Малышева. — М.: ОИЦ «Академия», 2018.

3. Елочкин М.А. Информационные технологии в профессиональной деятельности дизайнера. — М.: ОИЦ «Академия», 2018.

4. Зинюк О.В. Применение векторной и растровой графики в графическом дизайне. — М.: ОИЦ «Академия», 2018.

5. Аверин, В.Н. Компьютерная графика: учебник / В.Н. Аверин. – М.: Академия,  $2018. - 240$  c.

6. Немцова, Т.И. Компьютерная графика и Web-дизайн. Практикум. Практикум по информатике: Учебное пособие / Т.И. Немцова, Ю.В. Назарова. - М.: Форум, 2018. - 144 c.

7. Миронов, Д.Ф. Компьютерная графика в дизайне / Д.Ф. Миронов. - М.: БХВ-Петербург, 2018. - 854 c.

8. Шлыкова, О. В. Компьютерная Анимация: Учебная Программа Курса / О.В. Шлыкова. - Москва: Огни, 2018. - 578 c.

9. Алексеев А. Г. Дизайн-проектирование. — М.: Юрайт, 2020. — 91 c.

### **3.2.2. Основные электронные издания**

1. Колошкина, И. Е. Компьютерная графика : учебник и практикум для вузов / И. Е. Колошкина, В. А. Селезнев, С. А. Дмитроченко. — 3-е изд., испр. и доп. — М.: Издательство Юрайт, 2021. — 233 с. — (Высшее образование). — ISBN 978-5-534-12341-8. — Текст: электронный // ЭБС Юрайт [Эл. портал]. — World Wide Web, URL:https://urait.ru/bcode/470890

2. Боресков, А. В. Компьютерная графика : учебник и практикум для среднего профессионального образования / А. В. Боресков, Е. В. Шикин. — М.: Издательство Юрайт, 2021. — 219 с. — (Профессиональное образование). — ISBN 978-5-534-11630-4. — Текст: электронный // ЭБС Юрайт [Эл. портал]. — World Wide Web, URL:https://urait.ru/bcode/476345.

3. Алексеев, А. Г. Дизайн-проектирование : учебное пособие для среднего профессионального образования / А. Г. Алексеев. — 2-е изд. — М.: Издательство Юрайт, 2020. — 90 с. — (Профессиональное образование). — ISBN 978-5-534-11134-7. — Текст: электронный // ЭБС Юрайт [Эл. портал]. — World Wide Web, URL:https://urait.ru/bcode/456785.

4. Шокорова, Л. В. Дизайн-проектирование: стилизация : учебное пособие для среднего профессионального образования / Л. В. Шокорова. — 2-е изд., перераб. и доп. — М.: Издательство Юрайт, 2020. — 110 с. — (Профессиональное образование). — ISBN 978- 5-534-10584-1. — Текст: электронный // ЭБС Юрайт [Эл. портал]. — World Wide Web, URL:https://urait.ru/bcode/456748.

5. Цифровые технологии в дизайне. История, теория, практика : учебник и практикум для среднего профессионального образования / А. Н. Лаврентьев [и др.] ; под редакцией А. Н. Лаврентьева. — 2-е изд., испр. и доп. — М.: Издательство Юрайт, 2020. — 208 с. — (Профессиональное образование). — ISBN 978-5-534-11512-3. — Текст: электронный // ЭБС Юрайт [Эл. портал]. — World Wide Web, URL:https://urait.ru/bcode/457117.

### **4. КОНТРОЛЬ И ОЦЕНКА РЕЗУЛЬТАТОВ ОСВОЕНИЯ ДИСЦИПЛИНЫ «МДК 01.02. ПРОЕКТНАЯ ГРАФИКА»**

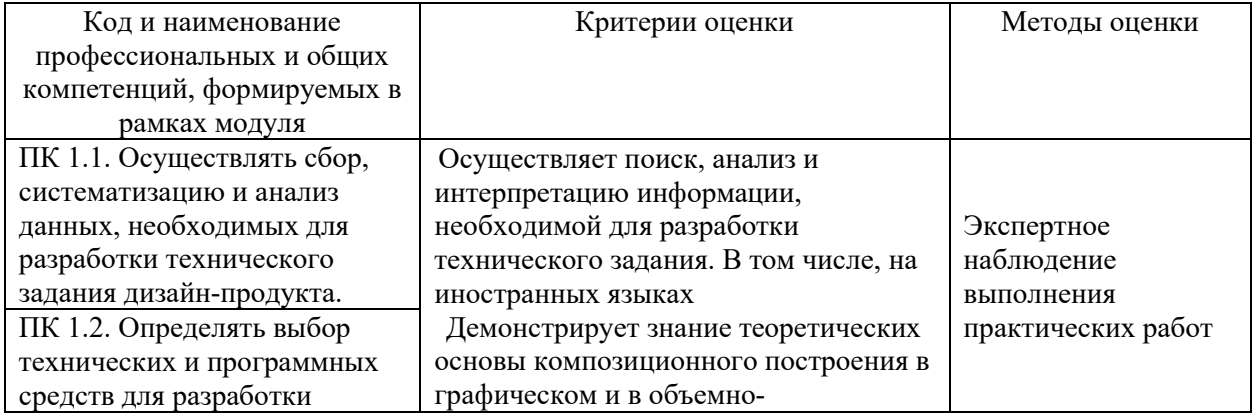

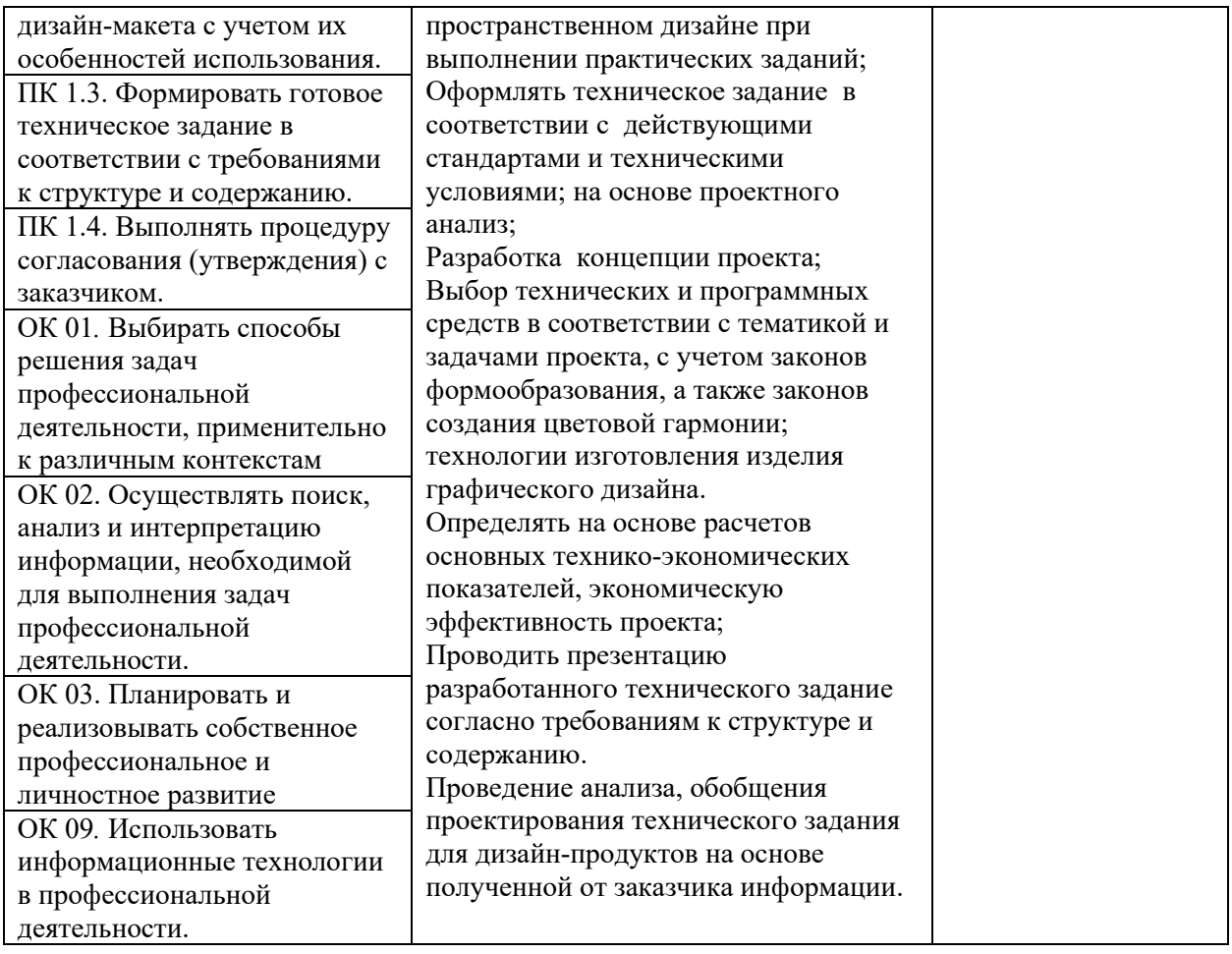